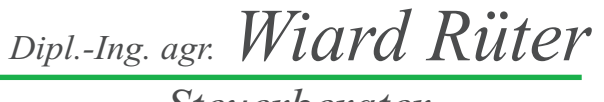

*Steuerberater*

*Lange Wand 20 www.steuerberater-rueter.de 27211 Bassum 27201 Bassum Postfach 1104*

*Telefon: 0 42 41 / 97 01 97 Telefax: 0 42 41 / 76 22*

*E-Mail: info@steuerberater-rueter.de*

# **STEUERINFORMATIONEN II–2017**

Sehr geehrte Damen und Herren,

bei Betrieben mit Bareinnahmen ist die Kassenführung das beherrschende Thema der Betriebsprüfungen. Besonders den aktuellen Stand der elektronischen Kassen werden die Prüfer zukünftig genauer unter die Lupe nehmen. Im Artikel auf Seite 3 möchten wir Ihnen Hinweise zur Kassenführung geben, die uns in der Praxis aktuell begegnen. Auf erfreulich pragmatische Weise hat sich die Finanzverwaltung zum Investitionsabzugsbetrag geäußert, lesen Sie dazu den Artikel 09 auf der Seite 2.

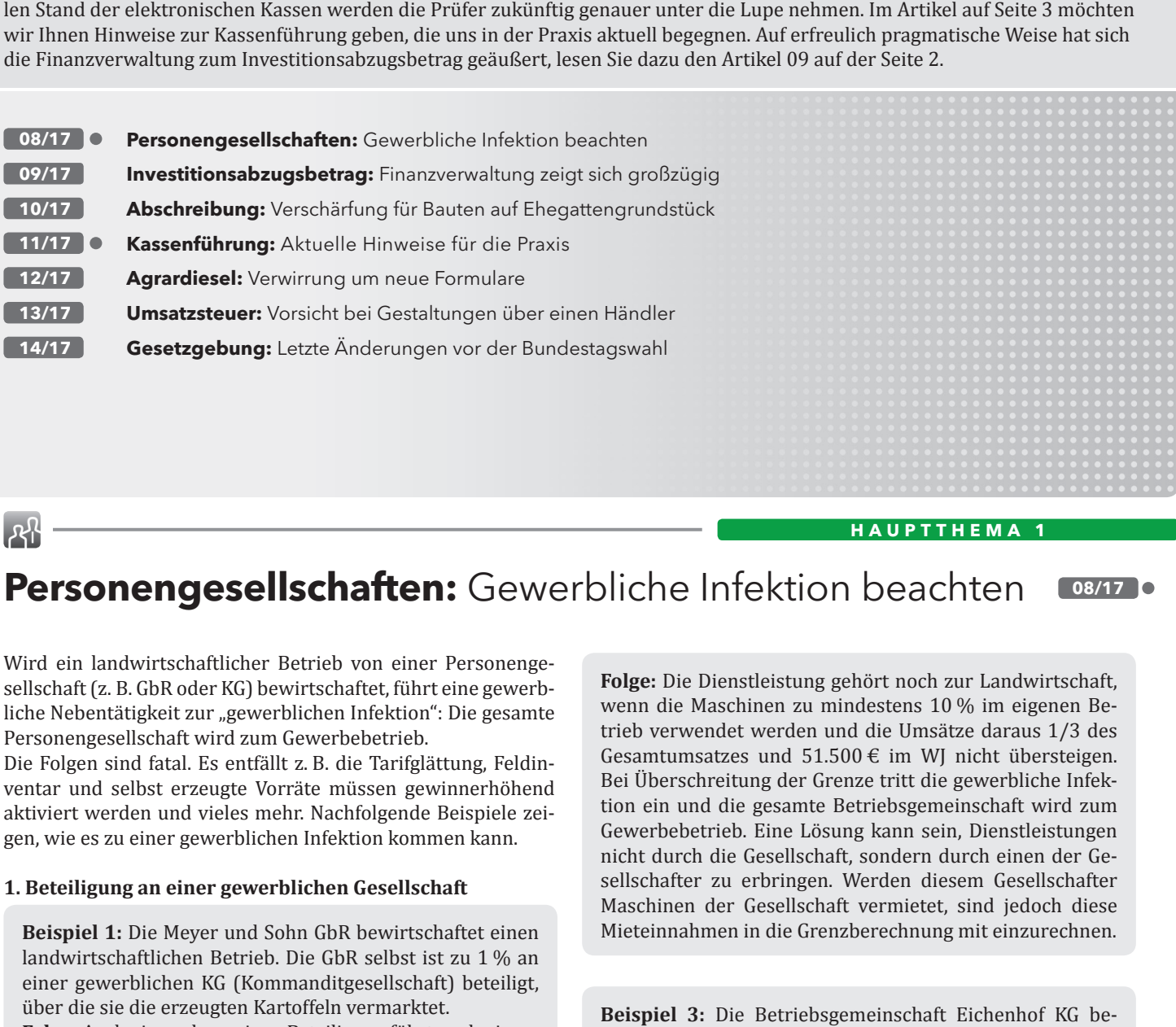

 $R^2$ 

**HAUPTTHEMA 1**

# **Personengesellschaften:** Gewerbliche Infektion beachten **08/17**

Wird ein landwirtschaftlicher Betrieb von einer Personengesellschaft (z. B. GbR oder KG) bewirtschaftet, führt eine gewerbliche Nebentätigkeit zur "gewerblichen Infektion": Die gesamte Personengesellschaft wird zum Gewerbebetrieb.

Die Folgen sind fatal. Es entfällt z. B. die Tarifglättung, Feldinventar und selbst erzeugte Vorräte müssen gewinnerhöhend aktiviert werden und vieles mehr. Nachfolgende Beispiele zeigen, wie es zu einer gewerblichen Infektion kommen kann.

# **1. Beteiligung an einer gewerblichen Gesellschaft**

**Beispiel 1:** Die Meyer und Sohn GbR bewirtschaftet einen landwirtschaftlichen Betrieb. Die GbR selbst ist zu 1 % an einer gewerblichen KG (Kommanditgesellschaft) beteiligt, über die sie die erzeugten Kartoffeln vermarktet.

**Folge:** Auch eine sehr geringe Beteiligung führt nach einem aktuellen Finanzgerichtsurteil zur gewerblichen Infektion. Die Frage, ob und wann geringfügige Beteiligungen unschädlich sind, liegt zur Entscheidung beim Bundesfinanzhof. Aktuell wäre ein sicherer Ausweg, dass sich an Stelle der GbR die Gesellschafter als Einzelpersonen an der KG beteiligen.

# **2. Eigene gewerbliche Tätigkeit**

**Beispiel 2:** Die Betriebsgemeinschaft Eichenhof KG erbringt mit Maschinen ihres landwirtschaftlichen Betriebes Dienstleistungen für andere Landwirte.

**Folge:** Die Dienstleistung gehört noch zur Landwirtschaft, wenn die Maschinen zu mindestens 10 % im eigenen Betrieb verwendet werden und die Umsätze daraus 1/3 des Gesamtumsatzes und 51.500 € im WJ nicht übersteigen. Bei Überschreitung der Grenze tritt die gewerbliche Infektion ein und die gesamte Betriebsgemeinschaft wird zum Gewerbebetrieb. Eine Lösung kann sein, Dienstleistungen nicht durch die Gesellschaft, sondern durch einen der Gesellschafter zu erbringen. Werden diesem Gesellschafter Maschinen der Gesellschaft vermietet, sind jedoch diese Mieteinnahmen in die Grenzberechnung mit einzurechnen.

**Beispiel 3:** Die Betriebsgemeinschaft Eichenhof KG betreibt auf ihren Dächern eine Photovoltaikanlage. **Folge:** Einnahmen aus Stromerzeugung sind grundsätzlich gewerblich. Zu einer gewerblichen Infektion kommt es nur dann nicht, wenn die Einnahmen die Bagatellgrenze von maximal 3 % der Umsätze und 24.500 € nicht übersteigen. Aber Vorsicht mit der Bagatellgrenze: Sie ist zwar vom Bundesfinanzhof sicher aufgestellt. Es fehlt aber eine klare Regelung der Finanzverwaltung, wie man sie im Einzelfall genau berechnet, z. B. bei Photovoltaikanlagen oder Blockheizkraftwerken für Heizzwecke.

FG Ba-Wü vom 22.04.2016 - 13 K 3651/13, Rev. BFH: IV R 30/16, zu Bewertung Feldinventar Rev. BFH: VI R 85/14

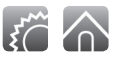

# **Investitionsabzugsbetrag:**

Finanzverwaltung zeigt sich großzügig

Man muss sie auch einmal loben: Mit einem neuen Erlass hat die Finanzverwaltung aktuelle Gesetzesänderungen und Rechtsprechung zum Investitionsabzugsbetrag (IAB) erstaunlich pragmatisch umgesetzt.

**09/17**

# **Kein Problem: Einbringung in Personengesellschaften**

**Beispiel 1:** Landwirt Schulz gründet mit seinem Sohn zum 01.07.2017 eine Gesellschaft bürgerlichen Rechts (GbR) und bringt dort seinen gesamten landwirtschaftlichen Einzelbetrieb ein (Flächen und Gebäude zur Nutzung, Inventar und weiteres zu Eigentum der Gesellschaft). Vom Gewinn des Wirtschaftsjahres 2015/2016 hatte Schulz einen IAB vom Gewinn seines Einzelbetriebes abgezogen, die entsprechende Investition steht am Gründungsstichtag noch aus.

**Folge:** Der IAB geht nach dem neuen Erlass auf die GbR über. Dort können innerhalb der verbleibenden zwei Wirtschaftsjahre des dreijährigen Investitionszeitraums die entsprechenden Investitionen erfolgen. Investiert die GbR nicht, muss der IAB rückwirkend im Einzelbetrieb wieder hinzugerechnet werden.

## **Problem: Einbringung in Kapitalgesellschaft**

**Beispiel 2:** Lohnunternehmer Schmidt hat seinen Einzelbetrieb zum 01.01.2017 in eine GmbH (Kapitalgesellschaft) eingebracht. Auch er hat in den Jahren vor der Einbringung IAB's von den Gewinnen seines Einzelbetriebes abgezogen, zu denen die Investitionen noch ausstehen. **Folge:** Bei Einbringung in eine Kapitalgesellschaft gehen die IAB's nicht auf die Gesellschaft über. Alle IAB's, für die die entsprechenden Investitionen im Einzelbetrieb nicht erfolgt sind, müssen rückwirkend den Gewinnen der Abzugsjahre wieder hinzugerechnet werden.

#### **Erleichtert: IAB-Abzug bei Betriebsgründungen**

Der Abzug von IAB für neugegründete Betriebe wurde erleichtert, hat aber immer noch seine Tücken.

**Beispiel 3:** Landwirt Huber möchte neben seinem Landwirtschaftsbetrieb im Sommer 2017 ein gewerbliches Lohnunternehmen eröffnen. Für die dort im Sommer 2017 anzuschaffenden Maschinen soll möglichst mit Wirkung für das Jahr 2016 noch ein IAB abgezogen werden – Huber hat in 2016 hohe Einkünfte.

**Folge:** Die Eröffnung des Lohnunternehmens ist die Neugründung eines Betriebes. Der IAB muss natürlich in dem Betrieb abgezogen werden, in dem investiert werden soll, ein Abzug vom Gewinn des Landwirtschaftsbetriebes ist also nicht möglich. Auch ein Abzug des IAB in dem Wirtschaftsjahr, in dem investiert wird, ist nicht möglich – es muss ein Wirtschaftsjahr vor dem Investitionsjahr sein. Regelwirtschaftsjahr für den Gewerbebetrieb ist das Kalenderjahr. Wenn die Investition im Wirtschaftsjahr 2017 erfolgt, kann ein IAB dafür nur im Wirtschaftsjahr 2016

*Fortsetzung oben rechts*

*Fortsetzung Investitionsabzugsbetrag: Finanzverwaltung zeigt sich großzügig*

abgezogen werden. Mindestvoraussetzung dafür ist, dass die Betriebsgründung bis zum 31.12.2016 schon begonnen hat. Ausreichend dafür sind zum Beispiel eine Gewerbeanmeldung bis zu diesem Datum, Kostenvoranschläge für die anzuschaffenden Maschinen oder Kreditanträge. Wenn all das bis zum 31.12.2016 nicht vorlag, kann ein Trick mit dem Wirtschaftsjahr helfen: Wird statt dem Kalenderjahr ein "abweichendes Wirtschaftsjahr" z. B. 01.07. -30.06. gewählt, könnten die Voraussetzungen für einen IAB-Abzug bezüglich der im Sommer 2017 geplanten Investitionen noch bis zum 30.06.2017 geschaffen werden. Eine Minderung der Einkünfte 2016 kann damit allerdings nicht erreicht werden.

**Beachte:** Wird für einen neuen Betrieb eine Personengesellschaft gegründet, können IAB nur durch die Personengesellschaft selbst geltend gemacht werden. Sollen dann IAB für Investitionen im Betriebsgründungsjahr abgezogen werden, muss die Personengesellschaft schon im davor liegenden Wirtschaftsjahr gegründet worden sein.

BMF-Schreiben vom 20.03.2017 BStBl I S. 423

# **Abschreibung:** Verschärfung für Bauten auf Ehegattengrundstück

**10/17**

Wenn ein Unternehmer betriebliche Gebäude auf dem Grundstück seines Ehegatten errichtet, war das bisher kein Problem: Steuerlich wurde dieser "Bau auf fremdem Grund und Boden" wie ein Gebäude behandelt.

Nun hat die Rechtsprechung dazu grundlegend ihre Meinung geändert. Die Finanzverwaltung setzt das mit rückwirkender Verschärfung um.

**Beispiel:** Lohnunternehmer Schmidt (Wirtschaftsjahr = Kalenderjahr) hatte im Januar 2007 auf dem Grundstück seiner Ehefrau für 100.000 € eine Maschinenhalle gebaut. Er hat sie bis Ende 2016 mit dem Abschreibungssatz für betriebliche Gebäude, also 10 Jahre x 3 % = insgesamt 30.000 € abgeschrieben. Die Rechtsprechung sagt nun, er hätte in seiner Bilanz kein Gebäude, sondern nur einen "Aufwandsverteilungsposten" bilanzieren dürfen, den er auf 50 Jahre (also 2 %) gewinnmindernd aufzulösen hat. Somit hätte er in den letzten 10 Jahren insgesamt nur 20.000 € (10 Jahre x 2 %) gewinnmindernd ansetzen dürfen. Die zu hoch vorgenommene Abschreibung 30.000 € ./. 20.000 € = 10.000 € muss er in der ersten änderbaren Bilanz gewinnerhöhend wieder hinzurechnen. Er darf die Gewinnerhöhung aber auf maximal 5 Jahre verteilen – im Jahr 2016 muss er mindestens 2.000 € zusätzlich versteuern. The Trianchoir Schutz prindet mit seinen Sohn zum MR-Abson besteht. Steuerien in Sohnen unter sohnen austronomischen The Color California (EDI) control the control of the California (EDI) and the California (EDI) and the

> Das Beispiel ist vereinfacht dargestellt, in der Praxis muss jeder Fall individuell geprüft werden. Dabei sind noch viele Fragen offen.

> Sprechen Sie uns an, wenn Sie ein Gebäude auf einem Grundstück errichten wollen oder errichtet haben, welches – ganz oder zum Teil – jemand anderes gehört.

BMF-Schreiben vom 16.12.2016 BStBl I S. 1431

# **Kassenführung:** Aktuelle Hinweise für die Praxis **11/17**

Die ordnungsgemäße Kassenführung ist ein Dauerlauf – nicht nur ein kurzer Sprint. Schon die Einrichtung von Aufzeichnungen, Verfahrensabläufen und technischen Voraussetzungen braucht ihre Zeit. Und selbst wenn das geschafft ist, heißt es "dran bleiben". Fehler müssen korrigiert, Unpraktikables will verbessert und neue Vorschriften müssen beachtet werden. Kassenführung ist ein Teamprojekt von Unternehmer und Steuerberater – wir stehen für Sie bereit.

Im Folgenden möchten wir Sie auf Themen hinweisen, die aktuell in der Praxis aufgeworfen werden.

## **Wer muss ein Kassenbuch führen?**

Laut Gesetz muss jeder Unternehmer Bareinnahmen und –ausgaben täglich aufzeichnen. Das hat nur dann keine Bedeutung, wenn nur selten betriebliche Bareinnahmen erzielt werden. Eine klare Grenze gibt es dafür leider nicht. Stimmen Sie mit uns ab, ob Kassenaufzeichnungen für Ihren Betrieb erforderlich sind.

# **Überdenken Sie Ihre Kassenführung**

Im Kassenbuch oder auf dem Kassenbericht müssen sich die Bargeldbewegungen wiederfinden, die in Ihrem Betrieb tatsächlich stattfinden. Unbedingt erforderlich ist, betriebliche und private Barzahlungen und Bestände strikt voneinander zu trennen.

Werden mehrere Kassen geführt, muss für jede Kasse ein gesonderter Kassenbericht oder ein Kassenbuch geführt werden. Wird Bargeld von einer in die andere Kasse überführt, ist das in der einen Kasse als Abgang und in der anderen Kasse als Zugang zu erfassen. Die Bestände sind bei Geschäftsschluss dort einzutragen, wo sie wirklich sind.

Vereinfachen und standardisieren Sie die Bargeldvorgänge in Ihrem Betrieb. Stellen Sie klare Regeln auf, insbesondere für die Mitarbeiter. Minimieren Sie die Anzahl der Bargeldvorgänge: Zahlen Sie Betriebsausgaben möglichst unbar und lassen Sie sich größere Betriebseinnahmen überweisen. Sind mehrere Kassen vorhanden, kann es sinnvoll sein, alle Bargeldbestände des Betriebes nach Geschäftsschluss in eine Hauptkasse zusammenzuführen. Am nächsten Morgen können die Kassen dann wieder mit einem festen Wechselgeldbestand ausgestattet werden. Für diese Hauptkasse muss ein gesondertes Hauptkassenbuch geführt werden. igt.<br>
sigte om ordet variation wir Sie auf Themen hinvestean, die skty-<br>
irt, in clocktronaisch auswertharen hinvestean, the state in the Kassen geneitekenen hinvestean worth with the state and damnosis of the state of th

Werden Löhne an Saisonarbeitskräfte bar ausgezahlt, kann eine gesondert geführte Lohnkasse für besseren Überblick sorgen.

Besprechen Sie mit uns die ganz konkrete Vorgehensweise mit den Bargeldbeständen in Ihrem Betrieb, damit wir die Aufzeichnungen gemeinsam daran anpassen können. Dabei geht es nicht nur um das Finanzamt, sondern auch um die innerbetriebliche Kontrolle. Werden Waren an unterschiedlichen Orten von ange-

stellten Kräften verkauft, kann es für die Einnahmenkontrolle z. B. sinnvoll sein, die den jeweiligen Verkaufsorten angelieferten Waren aufzuzeichnen oder Warenverkaufsprotokolle zu führen.

#### **Elektronische Kassen: Sind Sie auf dem aktuellen Stand?**

Registrierkassen müssen sämtliche eingegebenen Einzelvorgänge über 10 Jahre unveränderbar speichern können. Wichtig ist, dass die in der Kasse gespeicherten Daten dem Betriebsprüfer in elektronisch auswertbarer Form zur Verfügung gestellt werden können. Die Daten müssen auch dann noch vorhanden und auswertbar sein, wenn die Kasse selbst nicht mehr im Betrieb ist.

Alte Kassen, die nach Ausdruck des Tagesendsummenbons ("Z-Bon") den Speicher löschen, dürfen seit 01.01.2017 nicht mehr verwendet werden. Sind diese Kassen nicht aufrüstbar, müssen sie tatsächlich ausgemustert werden (siehe auch Artikel 3 der Steuerinformation I/2017).

In den letzten Jahren sind Manipulationen an elektronischen Kassen in die Schlagzeilen geraten. Die Betriebsprüfer sind daher von ihrer Leitungsebene angehalten, elektronische Kassen genauer unter die Lupe zu nehmen. Ein Prüfer muss Ihnen eine Manipulation nicht nachweisen können. Vielmehr müssen Sie dem Prüfer im Zweifel darlegen, wie die Kasse programmiert ist und dass Manipulationen nicht erfolgt sind. Sie müssen Bedienungsanleitungen und sämtliche Unterlagen zur Erstprogrammierung und späteren Programmänderungen einer Kasse aufbewahren.

# **Auch Verkaufsautomaten sind eine Kasse**

Ein neuer Trend sind Verkaufsautomaten wie z. B. Milchzapfstellen oder Hofladenautomaten. Jeder dieser Automaten sammelt Bargeld und ist daher eine Kasse.

Ist der Automat technisch in der Lage, die einzelnen Verkaufsvorgänge zu speichern, muss diese Möglichkeit auch genutzt werden. Diese Vorrichtung entspricht einer Registrierkasse. Alle im Automaten gespeicherten Daten müssen dann zehn Jahre lang unveränderbar gespeichert werden – im Automaten selbst oder auf einem externen Speicher. Wird der Geldspeicher entleert, muss der Betrag gezählt und in ein Kassenbuch eingetragen werden. Das sollte möglichst oft, mindestens aber wöchentlich erfolgen.

Ist der Automat nicht in der Lage, die einzelnen Verkaufsvorgänge zu speichern, handelt es sich um eine offene Ladenkasse. Der Geldspeicher muss dann täglich geleert und gezählt werden. Darüber sollte ein Zählprotokoll erstellt werden. Das Ergebnis ist in einen gesonderten Kassenbericht für jeden Automaten einzutragen. Wird der aus dem Automaten entnommene Betrag dann in eine andere Kasse überführt, z. B. die Hofladenkasse oder die Hauptkasse des Betriebes, muss das im Kassenbericht als Abgang und in der anderen Kasse als Zugang erfasst werden.

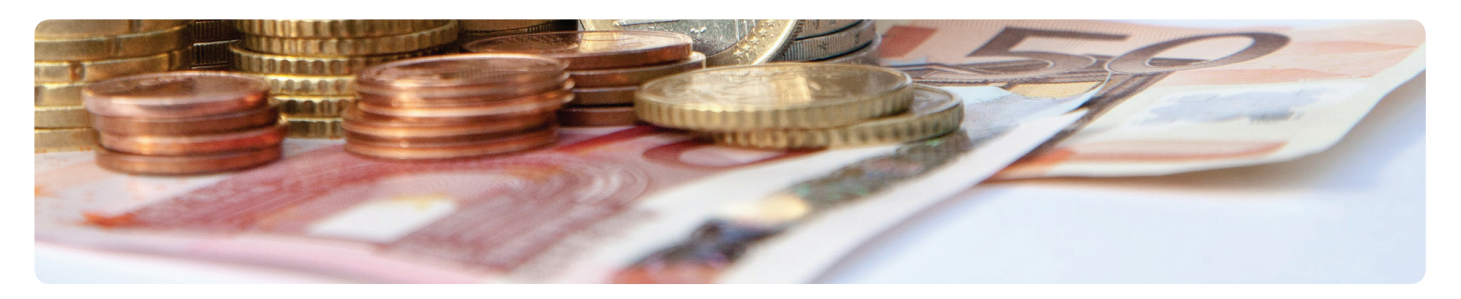

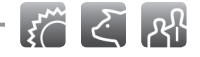

# **Agrardiesel:** Verwirrung um neue Formulare

Bis zum 30.09.2017 muss der Agrardieselantrag für das Jahr 2016 gestellt werden. Beachten Sie, dass auch bei der Online-Antragstellung der ausgedruckte Kurzantrag am 30.09.2017 unterschrieben beim Hauptzollamt eingegangen sein muss. Ohne es anzukündigen und zu erläutern, hat die Zollverwaltung für das Erstattungsverfahren zusätzliche Formulare herausgebracht. Das hat zu Jahresbeginn zu einigen Irritationen geführt.

**12/17**

# **Formular 1139**

Neu ist das "Formular 1139" als Ergänzung zum Agrardieselantrag (siehe auch das Merkblatt 1139a). Das Formular kann derzeit noch nicht elektronisch abgegeben werden. Selbst wenn ein Online-Antrag gestellt wurde, muss es ausgedruckt, unterschrieben und an das Hauptzollamt geschickt werden. Es sollte dort ebenfalls bis zum 30.09.2017 eingegangen sein.

## **Formular 1462**

Im neuen "Formular 1462" muss die Summe aller Steuererstattungen nach dem Energie- und Stromsteuergesetz (einschließlich der Agrardieselerstattung), die Ihnen vom 01.07. bis 31.12.2016 zugeflossen sind, bis zum 30.06.2017 erklärt werden. Beträgt deren Summe nicht mehr als 150.000 € im Jahr, kann man sich davon mit einem "Formular 1463" für 3 Jahre befreien lassen. Auch diese Formulare können derzeit noch nicht elektronisch abgegeben werden.

Die Formulare finden Sie auf der Internetseite www.zoll.de. Geben Sie die Formular- oder Merkblattnummer in das Suchfeld der Seite ein. Unter dem Suchwort "Agrardiesel" sind auf der Internetseite weitere Erläuterungen eingestellt.

## **Umsatzsteuer:** Vorsicht bei Gestaltungen über einen Händler **13/17**

Werden landwirtschaftliche Produkte wie z. B. Tiere oder Getreide unter umsatzsteuerpauschalierenden Landwirten gehandelt, wird das oft über einen gewerblichen Händler abgewickelt. Dem Händler kann dann 10,7 % pauschale Umsatzsteuer in Rechnung gestellt werden, die er als Vorsteuer vom Finanzamt erstattet bekommt. Der Händler verkauft die Produkte dann mit einem Umsatzsteuersatz von 7 % an den anderen pauschalierenden Landwirt weiter – es entsteht ein Umsatzsteuervorteil von 3,7 %.  $\begin{tabular}{llllll} \textbf{R1139} & \textbf{R230} & \textbf{K214} & \textbf{R330} & \textbf{R300} & \textbf{R300} & \textbf{R300} & \textbf{R300} & \textbf{R300} & \textbf{R300} & \textbf{R300} & \textbf{R300} & \textbf{R300} & \textbf{R300} & \textbf{R300} & \textbf{R300} & \textbf{R300} & \textbf{R300} & \textbf{R300} & \textbf{R300} & \textbf{R300}$ 

Dieser Umsatzsteuervorteil ist gesetzlich geregelt und an sich nichts Unrechtmäßiges. Die Produkte müssen aber natürlich wirklich an den Händler geliefert werden und er muss damit auch "handeln" können. Dabei ist durchaus zulässig, dass die Auslieferung direkt von dem einen zum anderen Landwirt erfolgt. Der Händler muss aber rechtlich über die Produkte verfügen können, also (nachdem sie ihm angeboten worden sind)

*Fortsetzung oben rechts*

**Hinweis:**

**Trotz sorgfältiger Bearbeitung kann für den Inhalt der Beiträge keine Haftung übernommen werden.**

*Fortsetzung Umsatzsteuer: Vorsicht bei Gestaltungen über einen Händler*

im Zweifel entscheiden können, wohin sie geliefert werden. Das Geschäft muss einen wirtschaftlichen Sinn für den Händler und die beteiligten Landwirte ergeben – über den steuerlichen Effekt hinaus.

Stimmen Sie im Vorfeld mit uns ab, wie Lieferungen rechtssicher gestaltet werden können.

FG Baden-Württemberg vom 11.03.2016, 9 K 1572/13, FG Münster vom 23.01.2007 15 V 2563/16

# **Gesetzgebung:** Letzte

**14/17**

Änderungen vor der Bundestagswahl

Kurz vor Ende der Legislaturperiode ist der Gesetzgeber im Steuerrecht noch aktiv. Nachfolgend sind die wichtigsten Änderungen aufgeführt.

## **Kleinbetragsrechnungen bei der Umsatzsteuer**

Die Betragsgrenze für Kleinbetragsrechnungen wurde rückwirkend ab dem 01.01.2017 von 150 € auf 250 € (Bruttorechnungsbetrag) angehoben.

Damit Kleinbetragsrechnungen bis 250 € für den Rechnungsempfänger zum Vorsteuerabzug berechtigen, müssen sie nur folgende Angaben enthalten:

- ― Name und Anschrift des leistenden Unternehmers,
- ― Ausstellungsdatum,
- ― Menge und Art der gelieferten Gegenstände bzw. Umfang und Art der Dienstleistung,
- ― den Bruttobetrag sowie
- ― den Umsatzsteuersatz (oder den Hinweis auf eine Steuerbefreiung).

# **Aufbewahrung Lieferscheine**

Lieferscheine müssen nur noch bis zum Erhalt der entsprechenden Rechnung aufbewahrt werden. Diese Regelung hat ihre Tücken, oft sind auf Lieferscheinen Angaben enthalten, die eine Rechnung erst vollständig machen. Stimmen Sie mit uns ab, welche Lieferscheine Sie entsorgen können.

# **GWG-Grenze wird erhöht**

Die Grenze, bis zu der geringwertige Wirtschaftsgüter sofort abgeschrieben werden dürfen, wird von 410 € auf 800 € angehoben. Die Anhebung gilt allerdings erst für ab dem Jahr 2018 angeschaffte GWG´s. Zur Drucklegung der Steuerinformation musste dem Gesetz noch der Bundesrat zustimmen.

Schon ab dem Jahr 2017 müssen GWG´s nur noch in das Bestandsverzeichnis aufgenommen werden, wenn die Anschaffungskosten 250 € übersteigen, darunter dürfen sie als Aufwand gebucht werden.

## **Investmentfondsanteile**

Die Besteuerung von Anteilen an Investmentfonds wurde mit Wirkung ab dem Jahr 2018 grundlegend reformiert. Details zu der Reform finden Sie auf der Internetseite des Bundesverbandes Investment und Asset Management e.V. (www.bvi.de). Wir werden dazu noch berichten.

Bürokratieentlastungsgesetz II, Gesetz gegen schädliche Steuerpraktiken im Zusammenhang mit Rechteüberlassungen, Investmentsteuerreformgesetz